# **Video To Audio Converter 220**

**ML Morrison**

 A Practical Guide to Video and Audio Compression Cliff Wootton,2005-04-28 Learn all about Codecs--how they work, as well as design and implementation with this comprehensive, easy-to-use guide to compression. After reading this book, you will be able to prepare and distribute professional audio and video on any platform including streamed to the web, broadcast on-air, stored in PVRs, Burned onto CD-ROMs or DVDs, delivered by broadband, or viewed in Kiosk applications, PDA devices, and mobile phones.

 **Video Scrambling & Descrambling** Rudolf F. Graf,William Sheets,1998 Video Scrambling and Descrambling for Satellite & Cable TV provides the how and why of encoding and decoding video signals. Most of the currently used methods are discussed, with the necessary technical background. Since digital scrambling methods will undoubtedly supplant analog methods, information on analog/digital conversion, phaselocked loops, digital techniques, and IC data sheets are included. In this new edition the authors incorporate the many developments in this field since 1986. They elaborate the basic information on scrambling given in the first edition, and discuss current scrambling systems such as Tri-mode, SSAVI, and Videocipher II. Looking back at the gloom and doom predictions made in the 80s, they discuss which have proven correct, which have yet to be realized, and which have been wrong. Their discussion of basic circuitry now includes some new IC devices, and the section on political, legal and consumer aspects of scrambling has been completely updated. New digitization techniques and construction data, decoder circuitry, audio scrambling techniques, manufacturers' data sheets, US Patents, and current developments such as digital audio are also covered in this updated

version. Complete revision of a best-seller Explains the theory and operation of encoding/decoding systems Scrambling & descrambling circuits

 *The MIDI Manual* David Miles Huber,2020-10-26 The MIDI Manual: A Practical Guide to MIDI within Modern Music Production, Fourth Edition, is a complete reference on MIDI. Written by David Miles Huber (a 4x Grammy-nominated musician, producer and author), this best-selling guide provides clear explanations of what MIDI 1.0 and 2.0 are, acting as a guide for electronic instruments, the DAW, MIDI sequencing and how to make best use of them. You will learn how to set up an efficient MIDI system and how to get the most out of your production room and ultimately ... your music. Packed full of useful tips and practical examples on sequencing and mixing techniques, The MIDI Manual also covers in-depth information on system interconnections, controllers, groove tools, the DAW, synchronization and more. For the first time, the MIDI 2.0 spec is explained in light of the latest developments and is accompanied with helpful guidelines for the longestablished MIDI 1.0 spec and its implementation chart. Illustrated throughout with helpful photos and screenshots, this is the most readable and clearly explained book on MIDI available.

 Modern Approaches in Machine Learning and Cognitive Science: A Walkthrough Vinit Kumar Gunjan,Jacek M. Zurada,Ninni Singh,2024-01-13 This book provides a systematic and comprehensive overview of cognitive intelligence and AI-enabled IoT ecosystem and machine learning, capable of recognizing the object pattern in complex and large data sets. A remarkable success has been experienced in the last decade by emulating the brain–computer interface. It presents the applied cognitive science methods and AI-

enabled technologies that have played a vital role at the core of practical solutions for a wide scope of tasks between handheld apps and industrial process control, autonomous vehicles, IoT, intelligent learning environment, game theory, human computer interaction, environmental policies, life sciences, playing computer games, computational theory, and engineering development. The book contains contents highlighting artificial neural networks that are analogous to the networks of neurons that comprise the brain and have given computers the ability to distinguish an image of a cat from one of a coconut, to spot pedestrians with enough accuracy to direct a self-driving car, and to recognize and respond to the spoken word. The chapters in this book focus on audiences interested in artificial intelligence, machine learning, fuzzy, cognitive and neurofuzzy-inspired computational systems, their theories, mechanisms, and architecture, which underline human and animal behavior, and their application to conscious and intelligent systems. In the current version, it focuses on the successful implementation and step-by-step execution and explanation of practical applications of the domain. It also offers a wide range of inspiring and interesting cutting-edge contributions on applications of machine learning, artificial intelligence, and cognitive science such as healthcare products, AIenabled IoT, gaming, medical, and engineering. Overall, this book provides valuable information on effective, cutting-edge techniques, and approaches for students, researchers, practitioners, and academics in the field of machine learning and cognitive science. Furthermore, the purpose of this book is to address the interests of a broad spectrum of practitioners, students, and researchers, who are interested in applying machine learning and cognitive science methods in their respective domains.

 **Use Your PC to Build an Incredible Home Theater System** Jeff Govier,Bart Farkas,2013-11-11 Home theater enthusiasts with basic technical PC skills are shown how to set up an HTPC entertainment center.

 *Video Shooter* Barry Braverman,2013-02-11 Video Shooter is a guide to both the mechanics of the video camera and the craft of shooting. Written by a veteran in the industry and utilizing an engaging, conversational style (including illustrative anecdotes from the author's many years of experience), the book takes the reader beyond button pushing to teach the complete range of skills required to capture compelling images. Topics include equipment selection, camera setup and operation, shooting techniques, and working with lighting and audio. Although the techniques illustrated in Video Shooter are appropriate for users of a wide range of camera models, the book focuses on the most popular 3-CCD DV and HDV cameras. A chapter on issues and techniques relating to DVD output makes the book especially suitable for industrial, educational, and government video producers. The book also features a companion DVD with tutorials, footage demonstrating storytelling techniques, and technical matter such as a comparison of various filters.

 **Intelligent Network Video** ,2008-09-10 Offering ready access to the security industry's cutting-edge digital future, Intelligent Network Video provides the first complete reference for all those involved with developing, implementing, and maintaining the latest surveillance systems. Pioneering expert Fredrik Nilsson explains how IP-based video surveillance systems provide better image quality, and a more scalable and flexible system at lower cost. A complete and practical reference for all those in the field, this

volume: Describes all components relevant to modern IP video surveillance systems Provides in-depth information about image, audio, networking, and compression technologies Discusses intelligent video architectures and applications Offers a comprehensive checklist for those designing a network video system, as well as a systems design tool on DVD Nilsson guides readers through a well-organized tour of the building blocks of modern video surveillance systems, including network cameras, video encoders, storage, servers, sensors, and video management. From there, he explains intelligent video, looking at the architectures and typical applications associated with this exciting technology. Taking a hands-on approach that meets the needs of those working in the industry, this timely volume, illustrated with more than 300 color photos, supplies readers with a deeper understanding of how surveillance technology has developed and, through application, demonstrates why its future is all about intelligent network video.

#### Movie Maker ,1983

## **Official Gazette of the United States Patent and Trademark Office** ,2002

**Voice & Vision** Mick Hurbis-Cherrier, 2018-07-03 Develop your creative voice while acquiring the practical skills and confidence to use it with this new and fully updated edition of Mick Hurbis-Cherrier's filmmaking bible, Voice & Vision. Written for independent filmmakers and film students who want a solid grounding in the tools, techniques, and processes of narrative film, this comprehensive manual covers all of the essentials while keeping artistic vision front and center. Hurbis-Cherrier walks the reader through every step of the process—from the transformation of an idea into a cinematic story, to the intricacies of promotion and distribution—and every detail in between.

Features of this book include: Comprehensive technical information on video production and postproduction tools, allowing filmmakers to express themselves with any camera, in any format, and on any budget An emphasis on the collaborative filmmaking process, including the responsibilities and creative contributions of every principal member of the crew and cast A focus on learning to work successfully with available resources (time, equipment, budget, personnel, etc.) in order to turn limitations into opportunities Updated digital filmmaking workflow breakdowns for Rec. 709 HD, Log Format, and D-Cinema productions Substantial coverage of the sound tools and techniques used in film production and the creative impact of postproduction sound design An extensive discussion of digital cinematography fundamentals, including essential lighting and exposure control tools, common gamma profiles, the use of LUTs, and the role of color grading Abundant examples referencing contemporary and classic films from around the world Indispensible information on production safety, team etiquette, and set procedures. The third edition also features a robust companion website that includes eight awardwinning example short films; interactive and high-resolution figures; downloadable raw footage; production forms and logs for preproduction, production, and postproduction; video examples that illustrate key concepts found within the book, and more. Whether you are using it in the classroom or are looking for a comprehensive reference to learn everything you need to know about the filmmaking process, Voice & Vision delivers all of the details in an accessible and reader-friendly format.

 **Hands-On Guide to Video Blogging and Podcasting** Lionel Felix,Damien Stolarz,2013-05-02 For all of your video and audio blogging business and professional communication needs, this book is it! The Hands-on Guide to Video Blogging and Podcasting provides tremendous value to those content publishers, big and small, that want to create syndicated video blog and podcast content. The simplified, plain talking break-down the authors bring to the book will give everyone the tools to plan, create, and execute a blog/podcast outlet. This book explains these emerging media tools from a professional perspective. Quickly learn the technical aspects of video blogging and podcasting along with their business and financial ramifications.

 *IPod & ITunes* J. D. Biersdorfer,2006 When Apple introduced the iPod in 2001, CEO Steve Jobs declared, listening to music will never be the same again. He was right on the money. The iPod grabbed attention right away, and by the end of 2005, more than 41 million of them had sold. iPod is the dominant digital music player on the market, and for the first time, Apple gets to feel like Microsoft. iPod steadily evolved through five generations since then, and today the dynasty ranges from a screenless 512-megabyte version that can hold plenty of songs for your gym routine to a 60-gigabyte multimedia jukebox that can spin out an entire season of Desperate Housewives, along with thousands of color photos and all that colorful music. An iPod is many things to many people, but it can be much more than most people realize. That's where iPod & iTunes: The Missing Manual comes in. Like the device itself, this book is a long-running bestseller, now in its fourth edition. What makes it so popular is the wealth of useful information it brings to anyone who breaks open iPod's distinctive packaging-especially since Apple doesn't supply a manual of its own. Once again, we've updated this guide to fully explain the ins and outs of iPod, including the nano, the shuffle, and all the latest features and uses, such as: The

5th generation Video iPod, which can hold 15,000 songs, 25,000 photos, and 150 hours of videoiTunes 6, where you can buy tunes, subscribe to Podcasts, tune into internet radio, download videos, build playlists, and moreGoing beyond the music to use iPod as an external drive, an eBook, a personal organizer, a GameBoy, and a slide projectorExtreme iPodding with shareware and AppleScripts, using an iPod with external speakers (including the car stereo), accessories, and troubleshooting It's been five years since iPod hit the scene, but, clearly, the evolution has only just begun. iPod & iTunes: The Missing Manual gives you everything you need to evolve with it.

 *Advances in Digital Forensics IX* Gilbert Peterson,Sujeet Shenoi,2013-10-09 Digital forensics deals with the acquisition, preservation, examination, analysis and presentation of electronic evidence. Networked computing, wireless communications and portable electronic devices have expanded the role of digital forensics beyond traditional computer crime investigations. Practically every crime now involves some aspect of digital evidence; digital forensics provides the techniques and tools to articulate this evidence. Digital forensics also has myriad intelligence applications. Furthermore, it has a vital role in information assurance - investigations of security breaches yield valuable information that can be used to design more secure systems. Advances in Digital Forensics IX describe original research results and innovative applications in the discipline of digital forensics. In addition, it highlights some of the major technical and legal issues related to digital evidence and electronic crime investigations. The areas of coverage include: Themes and Issues, Forensic Models, Forensic Techniques, File system Forensics, Network Forensics, Cloud Forensics, Forensic Tools, and Advanced Forensic Techniques. This book is the

ninth volume in the annual series produced by the International Federation for Information Processing (IFIP) Working Group 11.9 on Digital Forensics, an international community of scientists, engineers and practitioners dedicated to advancing the state of the art of research and practice in digital forensics. The book contains a selection of twenty-five edited papers from the Ninth Annual IFIP WG 11.9 International Conference on Digital Forensics, held in Orlando, Florida, USA in the winter of 2013. Advances in Digital Forensics IX is an important resource for researchers, faculty members and graduate students, as well as for practitioners and individuals engaged in research and development efforts for the law enforcement and intelligence communities. Gilbert Peterson is an Associate Professor of Computer Engineering at the Air Force Institute of Technology, Wright-Patterson Air Force Base, Ohio, USA. Sujeet Shenoi is the F.P. Walter Professor of Computer Science and a Professor of Chemical Engineering at the University of Tulsa, Tulsa, Oklahoma, USA.

 **AIAA/NASA/OAI Conference on Advanced SEI Technologies: 91-3401 - 91-3450** ,1991

 **Integrating Technology in the Classroom** Boni Hamilton,2022-08-11 Discover new and immediately applicable tools and practices to support collaborative, student-centered learning. Teachers possess unique skills, knowledge and experience. So why should their approaches to classroom technology look the same? In this new edition of the popular book Integrating Technology in the Classroom, author Boni Hamilton presents technology tools and projects that resonate with your teaching style, classroom context and technology skill level all while helping students achieve academic growth. In this new

edition, you'll find: • Coverage of programming, game creation, and augmented and virtual reality. • Stories of teachers who have successfully employed technology in the classroom, with more examples from secondary-level teachers, including visual learning preferences and kinesthetic/tactile learning. • Deeper explanation of how to leverage technology to meet multilingual needs. • A new chapter on leveraging technology to meet adaptive needs, including examples from teachers who use adaptive technologies in regular classrooms. • Strategies that address efficiency needs of teachers, to help make administrative tasks less onerous, and coverage of learning management systems, formative assessment sites, and planning tools. • Professional development coverage that includes information on ISTE offerings, social media, and other supports. Explore how technology tools can support your instructional goals and help you meet the individual needs of all learners.

 **Easy Creating CDs & DVDs** Tom Bunzel,2003 & • Simple, easy to follow step-by-step guide for the beginner on adding data, audio and digital video to CDs and DVDs. & & • While the book as a whole is general, with many how-to tips and hints, it focuses on major software programs to illustrate these concepts.  $\&\&\bullet\&\bullet$  Includes coverage of audio and video CD creation as well as authoring and outputting DVDs.

 **Video Over IP** Wes Simpson,2013-06-26 Video Over IP gives you everything you need to know to choose from among the many ways of transferring your video over a network. The information is presented in an easy to read format, with comparison charts provided to help you understand the benefits and drawbacks of different technologies for a variety of practical applications. This new edition is expanded to fully cover HD and wireless

technologies and new case studies. Whether your background is video, networking, broadcast, or telecommunications, you will benefit from the breadth of coverage that this book provides. Real-life application examples give readers successful examples of a variety of Video over IP networks that are up and running today.

 HTML5 Foundations Matt West,2012-11-28 Master innovative and eye-catching website design with the exciting new Treehouse Series of books Turn plain words and images into stunning websites using HTML5 and this beautiful, full-colour guide. Taking you beyond the constraints of prebuilt themes and simple site building tools, this new Treehouse book combines practicality with inspiration to show you how to create fully customized, modern, and dazzling websites that make viewers want to stop and stay. The exciting new Treehouse Series of books is authored by Treehouse experts and packed with innovative design ideas and practical skill-building. If you're a web developer, web designer, hobbyist, or career-changer, every book in this practical new series should be on your bookshelf. Part of the new Treehouse Series of books, teaching you effective and compelling website development and design, helping you build practical skills Provides career-worthy information from Treehouse industry pros and trainers Explains HTML5 basics, such as how to format text, add scripts to pages, and use HTML5 for audio and video Also covers hypermedia, CSS and JavaScript, embedding video, geolocation, and much more Leverage pages of dazzling website design ideas and expert instruction with a new Treehouse Series book.

 Adobe Premiere Elements For Dummies Keith Underdahl,2004-11-11 Adobe Premiere Elements offers amateur and home moviemakers the opportunity to work with editing

tools as powerful as those packed into Adobe Premiere Pro, one of the top tools on the market. Adobe Premiere Elements For Dummies offers these same users not only a guide through all the how-to steps of using the software, but also a valuable reference on how to best apply the tools to a great video project. Author Keith Underdahl, also author of Adobe Premiere Pro For Dummies, is an experienced video editor who understands what new Premiere users need to know and how to best explain the topics. In this book, Keith describes: Best practices for shooting quality video Picking the clips you want to keep and getting them into your computer How to use Premiere Elements' editing tools to add an opening credits page, transitions between clips, sound, music, and ending credits. Adding special effects using only computer trickery Putting your finished project on a DVD, videotape, or the Internet Covering more ground than the typical expanded users manuals you find in bookstores, Adobe Premiere Elements For Dummies is the book you need to get you through your first video-editing project as well as to return to whenever you hit rough spots and need instant help.

Uses of Blogs Joanne Jacobs,2006 Textbook

#### **Video To Audio Converter 220** Book Review: Unveiling the Power of Words

In a world driven by information and connectivity, the ability of words has are more evident than ever. They have the capacity to inspire, provoke, and ignite change. Such could be the essence of the book **Video To Audio Converter 220**, a literary masterpiece that delves deep to the significance of words and their effect on our lives. Published by a renowned author, this captivating work takes readers on a transformative journey, unraveling the secrets and potential behind every word. In this review, we will explore the book is key themes, examine its writing style, and analyze its overall affect readers.

# **Table of Contents Video To Audio Converter 220**

- 1. Understanding the eBook Video To Audio Converter 220
	- The Rise of Digital Reading Video To Audio Converter 220
	- Advantages of eBooks Over Traditional Books
- 2. Identifying Video To Audio Converter 220
	- Exploring Different Genres
	- Considering Fiction vs. Non-Fiction
	- Determining Your Reading Goals
- 3. Choosing the Right eBook Platform
	- Popular eBook Platforms
	- Features to Look for in an Video To Audio Converter 220
	- User-Friendly Interface
- 4. Exploring eBook Recommendations from Video To Audio Converter 220
	- Personalized Recommendations
	- Video To Audio Converter 220 User Reviews and Ratings
	- Video To Audio Converter 220 and Bestseller Lists
- 5. Accessing Video To Audio Converter 220 Free and Paid eBooks
	- Video To Audio Converter 220 Public Domain eBooks
- Video To Audio Converter 220 eBook Subscription Services
- Video To Audio Converter 220 Budget-Friendly Options
- 6. Navigating Video To Audio Converter 220 eBook Formats
	- ePub, PDF, MOBI, and More
	- Video To Audio Converter 220 Compatibility with Devices
	- Video To Audio Converter 220 Enhanced eBook Features
- 7. Enhancing Your Reading Experience
	- Adjustable Fonts and Text Sizes of Video To Audio Converter 220
	- Highlighting and Note-Taking Video To Audio Converter 220
	- Interactive Elements Video To Audio Converter 220
- 8. Staying Engaged with Video To Audio Converter 220
	- Joining Online Reading Communities
- Participating in Virtual Book Clubs
- Following Authors and Publishers Video To Audio Converter 220
- 9. Balancing eBooks and Physical Books Video To Audio Converter 220
	- Benefits of a Digital Library
	- Creating a Diverse Reading Collection Video To Audio Converter 220
- 10. Overcoming Reading Challenges
	- Dealing with Digital Eye Strain
	- Minimizing Distractions
	- Managing Screen Time
- 11. Cultivating a Reading Routine Video To Audio Converter 220
	- Setting Reading Goals Video To Audio Converter 220
	- Carving Out Dedicated Reading Time
- 12. Sourcing Reliable Information of

#### **Video To Audio Converter 220**

Video To Audio Converter 220 Fact-Checking eBook Content of Video To Audio Converter 220 Distinguishing Credible Sources 13. Promoting Lifelong Learning Utilizing eBooks for Skill Development Exploring Educational eBooks 14. Embracing eBook Trends Integration of Multimedia Elements

Interactive and Gamified eBooks

## **Video To Audio Converter 220 Introduction**

Free PDF Books and Manuals for Download: Unlocking Knowledge at Your Fingertips In todays fast-paced digital age, obtaining valuable knowledge has become easier than ever. Thanks to the internet, a vast array of books and manuals are now

available for free download in PDF format. Whether you are a student, professional, or simply an avid reader, this treasure trove of downloadable resources offers a wealth of information, conveniently accessible anytime, anywhere. The advent of online libraries and platforms dedicated to sharing knowledge has revolutionized the way we consume information. No longer confined to physical libraries or bookstores, readers can now access an extensive collection of digital books and manuals with just a few clicks. These resources, available in PDF, Microsoft Word, and PowerPoint formats, cater to a wide range of interests, including literature, technology, science, history, and much more. One notable platform where you can explore and download free Video To Audio Converter 220 PDF books and manuals is the internets largest free library. Hosted online, this catalog compiles a vast assortment of documents, making it a

veritable goldmine of knowledge. With its easy-to-use website interface and customizable PDF generator, this platform offers a user-friendly experience, allowing individuals to effortlessly navigate and access the information they seek. The availability of free PDF books and manuals on this platform demonstrates its commitment to democratizing education and empowering individuals with the tools needed to succeed in their chosen fields. It allows anyone, regardless of their background or financial limitations, to expand their horizons and gain insights from experts in various disciplines. One of the most significant advantages of downloading PDF books and manuals lies in their portability. Unlike physical copies, digital books can be stored and carried on a single device, such as a tablet or smartphone, saving valuable space and weight. This convenience makes it possible

for readers to have their entire library at their fingertips, whether they are commuting, traveling, or simply enjoying a lazy afternoon at home. Additionally, digital files are easily searchable, enabling readers to locate specific information within seconds. With a few keystrokes, users can search for keywords, topics, or phrases, making research and finding relevant information a breeze. This efficiency saves time and effort, streamlining the learning process and allowing individuals to focus on extracting the information they need. Furthermore, the availability of free PDF books and manuals fosters a culture of continuous learning. By removing financial barriers, more people can access educational resources and pursue lifelong learning, contributing to personal growth and professional development. This democratization of knowledge promotes intellectual curiosity and empowers

individuals to become lifelong learners, promoting progress and innovation in various fields. It is worth noting that while accessing free Video To Audio Converter 220 PDF books and manuals is convenient and cost-effective, it is vital to respect copyright laws and intellectual property rights. Platforms offering free downloads often operate within legal boundaries, ensuring that the materials they provide are either in the public domain or authorized for distribution. By adhering to copyright laws, users can enjoy the benefits of free access to knowledge while supporting the authors and publishers who make these resources available. In conclusion, the availability of Video To Audio Converter 220 free PDF books and manuals for download has revolutionized the way we access and consume knowledge. With just a few clicks, individuals can explore a vast collection of resources across different disciplines, all

free of charge. This accessibility empowers individuals to become lifelong learners, contributing to personal growth, professional development, and the advancement of society as a whole. So why not unlock a world of knowledge today? Start exploring the vast sea of free PDF books and manuals waiting to be discovered right at your fingertips.

## **FAQs About Video To Audio Converter 220 Books**

How do I know which eBook platform is the best for me? Finding the best eBook platform depends on your reading preferences and device compatibility. Research different platforms, read user reviews, and explore their features before making a choice. Are free eBooks of good

quality? Yes, many reputable platforms offer high-quality free eBooks, including classics and public domain works. However, make sure to verify the source to ensure the eBook credibility. Can I read eBooks without an eReader? Absolutely! Most eBook platforms offer webbased readers or mobile apps that allow you to read eBooks on your computer, tablet, or smartphone. How do I avoid digital eye strain while reading eBooks? To prevent digital eye strain, take regular breaks, adjust the font size and background color, and ensure proper lighting while reading eBooks. What the advantage of interactive eBooks? Interactive eBooks incorporate multimedia elements, quizzes, and activities, enhancing the reader engagement and providing a more immersive learning experience. Video To Audio Converter 220 is one of the best book in our library for free trial. We provide copy of Video To Audio Converter 220 in

digital format, so the resources that you find are reliable. There are also many Ebooks of related with Video To Audio Converter 220. Where to download Video To Audio Converter 220 online for free? Are you looking for Video To Audio Converter 220 PDF? This is definitely going to save you time and cash in something you should think about. If you trying to find then search around for online. Without a doubt there are numerous these available and many of them have the freedom. However without doubt you receive whatever you purchase. An alternate way to get ideas is always to check another Video To Audio Converter 220. This method for see exactly what may be included and adopt these ideas to your book. This site will almost certainly help you save time and effort, money and stress. If you are looking for free books then you really should consider finding to assist you try this. Several of

Video To Audio Converter 220 are for sale to free while some are payable. If you arent sure if the books you would like to download works with for usage along with your computer, it is possible to download free trials. The free guides make it easy for someone to free access online library for download books to your device. You can get free download on free trial for lots of books categories. Our library is the biggest of these that have literally hundreds of thousands of different products categories represented. You will also see that there are specific sites catered to different product types or categories, brands or niches related with Video To Audio Converter 220. So depending on what exactly you are searching, you will be able to choose e books to suit your own need. Need to access completely for Campbell Biology Seventh Edition book? Access Ebook without any digging. And by having

access to our ebook online or by storing it on your computer, you have convenient answers with Video To Audio Converter 220 To get started finding Video To Audio Converter 220, you are right to find our website which has a comprehensive collection of books online. Our library is the biggest of these that have literally hundreds of thousands of different products represented. You will also see that there are specific sites catered to different categories or niches related with Video To Audio Converter 220 So depending on what exactly you are searching, you will be able tochoose ebook to suit your own need. Thank you for reading Video To Audio Converter 220. Maybe you have knowledge that, people have search numerous times for their favorite readings like this Video To Audio Converter 220, but end up in harmful downloads. Rather than reading a good book with a cup of coffee in the afternoon,

instead they juggled with some harmful bugs inside their laptop. Video To Audio Converter 220 is available in our book collection an online access to it is set as public so you can download it instantly. Our digital library spans in multiple locations, allowing you to get the most less latency time to download any of our books like this one. Merely said, Video To Audio Converter 220 is universally compatible with any devices to read.

#### **Video To Audio Converter 220 :**

#### **pekerjaan 2023 di indonesia sep 2023**

**jobstreet** - Dec 07 2022

web informasi lowongan kerja terbaru bumn swasta lulusan sma smk hingga lulusan diploma sarjana berbagai jurusan **lowongan kerja cakapinterview** - Sep 04 2022

web sep 11 2023 kompas com bank indonesia saat ini membuka lowongan kerja bagi lulusan s1 dan s2 lewat program penerimaan pendidikan calon pegawai asisten *loker id situs lowongan kerja indonesia* - May 12 2023

web en kaliteli iş bulma sitelerinin iş ilanları arasından iş arama İş bulmanın en hızlı ve ücretsiz yolu türkiye genelinde ve yurtdışındaki iş ilanları lowongan kerja rsud sayang cianjur loker kesehatan - May 20 2021

freeport buka lowongan kerja untuk lulusan s1 dan s2 simak - Aug 03 2022 web lumina adalah aplikasi cari kerja dan info loker valid se indonesia telah dipakai lebih dari 1 juta pejuang kerja untuk cari lowongan kerja impian bukan cuma cari kerja kamu juga

**13 website lowongan kerja terpercaya**

**indonesia 2023** - Jul 14 2023 web temukan info lowongan kerja di indonesia terbaru hari ini yuk temukan pekerjaan impianmu dan apply sekarang gratis hanya di topkarir com

# **infoloker id informasi lowongan kerja** -

Sep 23 2021

web lowongan kerja terbaru di dnc group pekanbaru september 2023 smith jankerman lowongan kerja terbaru di dnc group pekanbaru september 2023 **informasi lowongan kerja indonesia newest job indonesia** - Oct 25 2021 web sep 15 2023 simak yuk informasi lowongan kerja di bali ada 6 restoran dan kafe di bali yang membutuhkan pekerja simak yuk informasi lowongan kerja di bali lowongan

**portal karir indonesia** - Dec 27 2021 web sep 3 2023 latest posts bekasi dki jakarta jawa barat pt lowongan kerja alfamart bekasi lowongan kerja penerimaan

karyawan sebagai crew store kasir **türkiye İş ilanları jobslooker** - Feb 09 2023 web İstanbul iş ilanları kariyer net te İş arıyorum diyenler en yeni İstanbul iş fırsatları için iş ilanlarını incele ve sana uygun olan ilana hemen başvur türkiye İş İlanları 28 000 güncel İş İlanı jooble - Mar 10 2023 web pekerjaan 2023 di indonesia sep 2023 jobstreet cari pekerjaan ideal anda di jobstreet dengan 4 594 pekerjaan 2023 ditemukan di seluruh indonesia lihat semua gokerja id - Feb 26 2022 web sep 14 2023 membagikan informasi lowongan kerja terkini loker sd loker smp loker sma smk loker d3 loker s1 loker s2 jasa cv murah read more 17 jurusan paling dibutuhkan di lowongan kerja bank indonesia - Jun 01 2022 web sep 11 2023 informasi lowongan kerja terbaru lulusan sma smk sederajat

berabagai jurusan update setiap hari cek di gokerja id

**informasi lowongan kerja** - Mar 30 2022 web portal informasi karir indonesia berisikan informasi lowongan kerja dengan dukungan pelatihan dan sertifikasi kompetensi yang membantu anda dalam meraih karir dan

## **kerjani com lowongan kerja terkini** - Jul 02 2022

web jun 4 2023 pusat info lowongan kerja lowongan kerja terkemuka di indonesia yang menyedia berbagai lowongan kerja terbaru mula tamatan

#### **İstanbul İş İlanları eleman arayan firmalar kariyer net** - Nov 06 2022

web sep 10 2023 jakarta kompas com pt freeport indonesia ptfi membuka sejumlah lowongan pekerjaan untuk lulusan s1 dari beberapa jurusan adapun posisi **info lowongan kerja loker terdekat**

**terbaru 2023 lumina** - Apr 30 2022

web dimana saya bisa mendapatkan informasi mengenai lowongan pekerjaan antam informasi mengenai lowongan pekerjaan antam dapat anda lihat pada website

**istanbul kalacak yer İş İlanı 10 eylül 2023 indeed com** - Oct 05 2022 web kerjani com merupakan portal online informasi lowongan pekerjaan terkini yang meliputi jenis lowongan kerja perusahaan bumn cpns bank perusahaan swasta smith jankerman - Jun 20 2021

*lowongan kerja di indonesia terbaru 2023 topkarir com* - Jun 13 2023 web en kaliteli iş bulma sitelerinin iş ilanları arasından iş arama İş bulmanın en hızlı ve ücretsiz yolu türkiye genelinde ve yurtdışındaki iş ilanları tam zamanlı dönemsel ve yarı

**situs lowongan kerja indonesia karir com jobs id** - Apr 11 2023

web temukan pekerjaan favoritmu dengan mudah ayokerja cari pekerjaan yang tepat untuk profesi kamu mulai dari lowongan kerja hingga beragam proyek **lowongan kerja di indonesia cari lowongan kerja karier** - Aug 15 2023 web telusuri lowongan kerja dan temukan kesempatan kariermu selanjutnya dengan jobstreet co id situs rekrutmen no 1 di indonesia

merdekakerja - Aug 23 2021

web sep 14 2023 lowongan kerja rsud sayang cianjur dibuka untuk 8 bagian info lowongan bulan september tahun 2023 ini kita peroleh melalui akun instagram **lowongan kerja bidang f b di bali ada 7 resto kafe butuh** - Jul 22 2021

#### **karirhub kementerian ketenagakerjaan**

**ri** - Jan 08 2023 web ayda 13 000 tl 15 000 tl tam zamanlı haftanın 6 günü 12 saatlik vardiyalı

düzende çalışabilecek belirtilen maaş sabit ücret mesai yi içermektedir employerson aktif

#### **pt antam tbk career opportunities** - Jan 28 2022

web feb 26 2023 newest job indonesia adalah portal online lowongan kerja se indonesia yang dapat anda akses dengan mudah melalui smartphone atau laptop dengan

#### **loker fresh** - Nov 25 2021

web merdekakerja com merupakan salah satu portal informasi lowongan kerja terpercaya yang telah bergerak dalam bidang publikasi informasi lowongan kerja sejak tahun 2020

#### **descargar pdf solo 3 segundos patricia a miller gratis** - Mar 20 2022

web descargar el accidente que se llevó a su amiga rachel y que la condenó con solo diecisiete años continúa convirtiendo la vida de pearl bennett en un infierno

descargar solo 3 segundos pdf y epub al dia libros - Sep 25 2022

web solo 3 segundos de patricia a miller hace algunos años que pearl no es la misma y es que aquel accidente en el que su amiga rachel perdió la vida sigue marcando su futuro porque no puede olvidarse de lo ocurrido

# **reseña solo tres segundos cosmos literario** - Oct 27 2022

web jul 29 2015 título solo tres segundos autora paula bombara editorial norma zona libre páginas 180 autoconclusivo y lo que estoy pensando es que los accidentes existen así como existen los nacimientos y las muertes

## *solo 3 segundos novela de paula bombara docsity* - Feb 16 2022

web oct 14 2019 solo 3 segundos novela de paula bombara resúmenes de literatura contemporánea universidad nacional de general san martín literatura

contemporánea 20 puntos descarga 8 páginas 4 resumen de la obra y bibiografía de la novelista vista previa subido el 14 10 2019 lamanodedios 175 valoraciones 1292 documentos

# **solo tres segundo paula bombara libro completo** - Apr 20 2022

web solo tres segundos paula bombara Índice primera parte 9 nicolás segunda parte 97 felicitas solo tres segundos en el espacio azul iluminado tres para buscarse dos para encontrarse uno para apretar los párpados y aun así verse solo tres segundos antes del impacto luego blanco y ruido **resumen cuento solo tres segundos 611 palabras** - Jun 22 2022 web resumen cuento solo tres segundos autor ra paula bombara personajes nicolás felicitas rodrigo zoe leopoldo pilu sol matías julieta primera parte nicolás nicolás un

muchacho de 16 años debe rendir una materia para seguir en su colegio ese

colegio al cual fue toda su familia le va mal y queda expulsado

*solo tres segundos paula bombara* - Sep 06 2023

web solo tres segundos norma 184 páginas isbn 9789875452466 escribir esta novela fue muy doloroso la idea surgió a partir de un testimonio que vi por la tele en 2008 el rostro de una joven que había perdido a sus amigos en un accidente en san fernando **reseña de la obra solo tres segundos**

**studocu** - Jan 30 2023

web reseÑa de la obra solo tres segundos titulo de la obra solo tres segundos autor paula bombara editorial grupo editorial norma aÑo 2011 pais argentina solo tres segundos by paula bombara goodreads - Apr 01 2023 web apr 13 2011 solo tres segundos es una novela escrita por la escritora y bioquimica argentina paula bombara se publicó por primera vez en 2011 siendo la misma su quinto libro la historia nos habla sobre un grupo de siete amigos en la adolescencia

pdf sólo tres segundos free download pdf - Oct 07 2023

web download sólo tres segundos free in pdf format account 52 167 144 13 login register search search partner sites youtube to mp3 converter about us this project started as a student project in 2014 and was presented in 2017 every aspect of the internet we believe ought to be free as a consequence this utility was developed for free

solo tres segundos mejor en verde - Dec 29 2022

web descripción en solo tres segundos la vida de los dos adolescentes protagonistas de esta novela de paula bombara se trunca la de nicolás porque fallece en un accidente de coche la de felicitas porque sobrevive al mismo

bombara paula solo tres segundos free download pdf - Aug 05 2023 web mar 14 2020 solo tres segundos en el espacio azul iluminado tres para buscarse dos para encontrarse uno para apretar los párpados y aun así verse solo tres segundos antes del impacto luego blanco y ruido ruido ruido ruido en el espacio azul iluminado primera parte nicolÁs 1 afuera brilla el sol sol de febrero febrero en la ciudad

*solo 3 segundos youtube* - Jul 24 2022 web about press copyright contact us creators advertise developers terms privacy policy safety how youtube works test new features press copyright contact us creators solo 3 segundos en libro y audiolibro - Nov 27 2022

web el libro solo 3 segundos fue escrito por patricia a miller y es una obra que aborda el tema de la violencia de género la autora quien es psicóloga y terapeuta utiliza su

experiencia profesional para ofrecer una visión profunda y *solo 3 segundos versión kindle amazon es* - Feb 28 2023 web solo 3 segundos sensible dura a veces cómica a veces imposible así es la vida de pearl bennett la entrenadora de baloncesto del colegio público de lakewood ohio ha decidido olvidarse de sus desgracias para centrar la atención en los chicos y chicas del equipo porque ellos lo necesitan **3 segundos single by carlos maestro spotify** - Aug 25 2022 web listen to 3 segundos on spotify carlos maestro single 2020 1 songs **descargar solo 3 segundos libros gratis en pdf epub** - May 22 2022 web el peso de una misa the weight of the mass descargar libro solo 3 segundos el accidente que se llevó a su amiga rachel y que la condenó con solo diecisiete años continúa convirtiendo la vida de pearl

bennett en un infierno solo tres segundos normainfantilyjuvenil com - Jun 03 2023

web solo tres segundos paula bombara adolescencia amistad escuela muerte realista sinopsis ficha técnica recursos 2 comentarios un grupo de adolescentes que termina el colegio secundario y se prepara para el resto de sus vidas sin pensar que un accidente automovili stico puede cambiar todos sus planes de un di a para el otro **solo tres segundos paula bombara** - May

02 2023

web solo tres segundos paula bombara acerca de la obra acerca de la obra nicolás es un adolescente de 16 años que ha reprobado el año y debe cambiar de escuela se siente culpable de haber decepcionado a sus padres y teme

*solo 3 segundos miller patricia a amazon com tr kitap* - Jul 04 2023

web arama yapmak istediğiniz kategoriyi

seçin

technisches zeichnen und arbeitsplanung metall und stahlbau - Aug 14 2023 web technisches zeichnen und arbeitsplanung metall und stahlbau hans werner wagenleiter josef moos peter wollinger isbn 9783582032089 kostenloser versand

# **technisches zeichnen und arbeitsplanung metall und stahlbau** -

#### Apr 29 2022

web in filiale lösungen technisches zeichnen und arbeitsplanung metall und stahlbau von josef moos hans werner wagenleiter peter wollinger orell füssli der buchhändler ihres technisches zeichnen und arbeitsplanung metall un - Jul 01 2022 web technische kommunikation fachzeichnen arbeitsplanung metall mar 07 2022 von der arbeitserfahrung zum arbeitsprozeßwissen nov 22 2020 von der

#### **Video To Audio Converter 220**

### krise der dualen **technisches zeichnen und arbeitsplanung metall und stahlbau** -

Feb 08 2023

web technische kommunikation fachzeichnen arbeitsplanung metall mar 31 2022 prüfungsbuch metall jan 17 2021 ebook inside buch und ebook technisches

#### **technisches zeichnen und arbeitsplanung metall und stahlbau** -

Mar 29 2022

web technisches zeichnen und arbeitsplanung metall un 1 technisches zeichnen und arbeitsplanung metall un cell biology of trauma giesserei german books in print cad

# **technisches zeichnen und arbeitsplanung metall und stahlbau** -

Oct 04 2022

web technisches zeichnen und arbeitsplanung metall un integrative production technology for high wage countries factory planning manual deutsches bücherverzeichnis 4 **technisches zeichnen technische europa lehrmittel yumpu** - Dec 26 2021 web jul 12 2015 natürlichkönnen sich auch alle anderen auszubildenden in berufen ohne lernfelder sowie meisterschüler und all diejenigen die sich in *technisches zeichnen und arbeitsplanung metall un pdf* - Nov 05 2022 web technisches zeichnen und arbeitsplanung metall technisches zeichnen und arbeitsplanung metall und lösungen technisches zeichnen und arbeitsplanung technische kommunikation metall arbeitsblätter fachbildung - Mar 09 2023 web technisches zeichnen und arbeitsplanung metall und stahlbau by josef moos by online das werk fasst die grund und fachkenntnisse des technischen zeichnens in **technisches zeichnen und**

# **arbeitsplanung metall un download** -

Sep 03 2022

web technisches zeichnen und arbeitsplanung metall und stahlbau von hans werner wagenleiter josef moos peter wollinger isbn 10 3582032086 isbn 13 *technisches zeichnen und arbeitsplanung metall un pdf* - Dec 06 2022

web jun 11 2023 technisches zeichnen und arbeitsplanung metall un 2 9 downloaded from uniport edu ng on june 11 2023 by guest is expected to rise to 9 8 billion by the

technisches zeichnen und arbeitsplanung metall und stahlbau - Sep 22 2021

*technisches zeichnen und arbeitsplanung metall und stahlbau* - Apr 10 2023 web grundlegendes leicht verständliches und an den einschlägigen normen orientiertes lern und arbeitsbuch für alle die mit technischen zeichnungen und

*technisches zeichnen und arbeitsplanung metall und stahlbau* - Aug 02 2022 web das unverändert aktuelle lehrbuch abwicklungen und durchdringungen von metall und kunststoffteilen jul 25 2022 technisches zeichnen und arbeitsplanung jul 05

## **technisches zeichnen und arbeitsplanung metall un book** - May 31 2022

web jun 5 2023 josef moos hans werner wagenleiter peter wollinger angaben produktart buch isbn 10 3 582 03208 6 isbn 13 978 3 582 03208 9 verlag handwerk technisches zeichnen metall grundbildung - Jul 13 2023 web arbeitsplanung metall lösungen technisches zeichnen und arbeitsplanung metall technisches zeichnen 02 buch cd dvd

eu technisches zeichnen und *technisches zeichnen und arbeitsplanung metall und stahlbau* - Jan 27 2022

web jun 2 2014 kap 4 schnittdarstellungen lernfeld 2 und 3 metalltechnik br vollschnitt 22 br abgewinkelte schnittebene 24 br abgesetzter schnittverlauf 25 br technisches zeichnen und arbeitsplanung metall und stahlbau - May 11 2023 web this technisches zeichnen und arbeitsplanung metall und stahlbau by josef moos as one of the greater part operating sellers here will entirely be

## **technisches zeichnen und arbeitsplanung metall und stahlbau** -

Jun 12 2023

web jun 27 2023 technisches zeichnen und arbeitsplanung metall und stahlbau by josef moos zeichnen und arbeitsplanung metall und stahlbau by josef moos as one of technisches zeichnen und arbeitsplanung metall un copy - Feb 25 2022 web technisches zeichnen und arbeitsplanung metall und stahlbau lösungen zum lehrbuch elöser pdf 24 95

inkl mwst lösungen zu bestell nr 3208 technisches zeichnen und technisches zeichnen und arbeitsplanung metall un download - Jan 07 2023 web technisches zeichnen und arbeitsplanung metall un 1 8 downloaded from uniport edu ng on july 12 2023 by guest technisches zeichnen und arbeitsplanung *technisches zeichnen technische europa lehrmittel yumpu* - Nov 24 2021 web metallplan küssnacht ag ist spezialisiert auf die projektierung und planung von innovativen metallbauten und fassadenkonstruktionen wir arbeiten auf der basis unseres **metallplan küssnacht ag l fassadenplanung metallbauplanung** - Oct 24 2021 web technisches zeichnen und arbeitsplanung metall und stahlbau by josef moos zeichnen und arbeitsplanung metall

## **Video To Audio Converter 220**

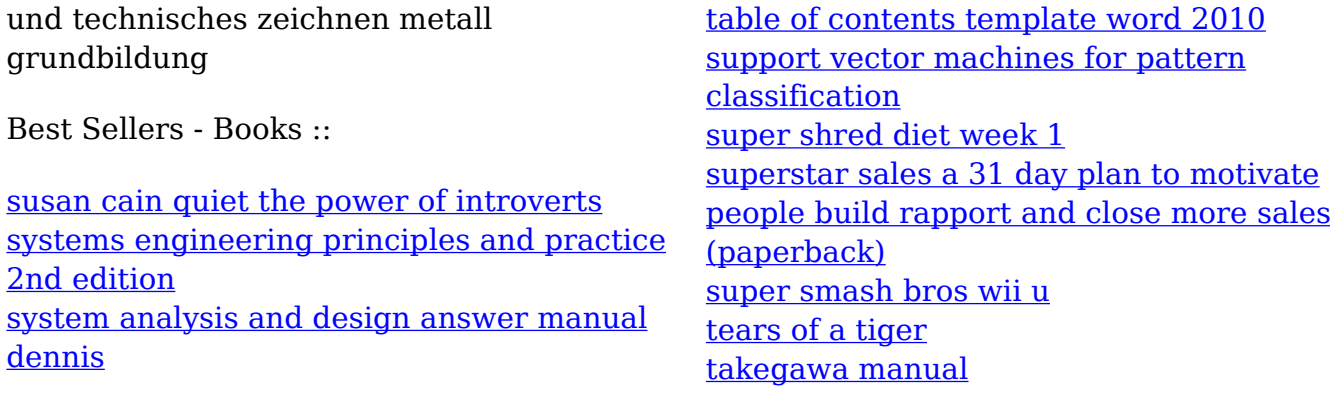